This could happen if the access over the internet from the client is going through some gateway (proxy, content filter etc.). LUCY might only see the connection details from that gateway.

From: <https://wiki.lucysecurity.com/>- **LUCY** г Permanent link: **[https://wiki.lucysecurity.com/doku.php?id=the\\_clients\\_browser\\_statistics\\_are\\_not\\_accurate\\_e.g.\\_shows\\_ie\\_instead\\_of\\_safari&rev=1448480424](https://wiki.lucysecurity.com/doku.php?id=the_clients_browser_statistics_are_not_accurate_e.g._shows_ie_instead_of_safari&rev=1448480424)** Last update: **2019/07/25 12:52**

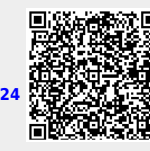